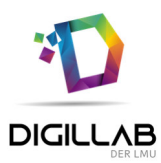

## Mediengestaltungsprojekt

## Programmieren D5

Ein Mebiskurs in der Deutschklasse 5 an Mittelschulen

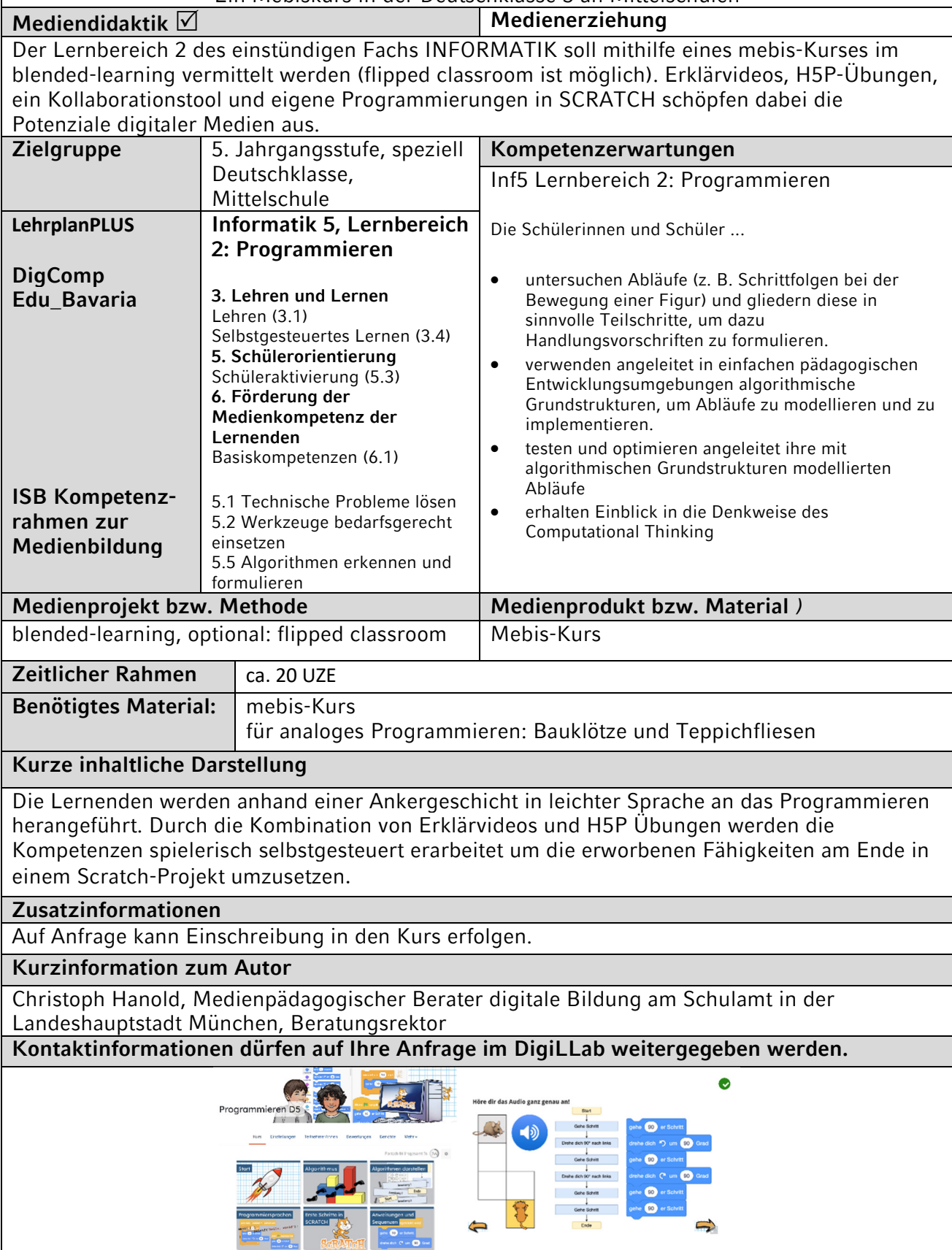

RAIMH ----